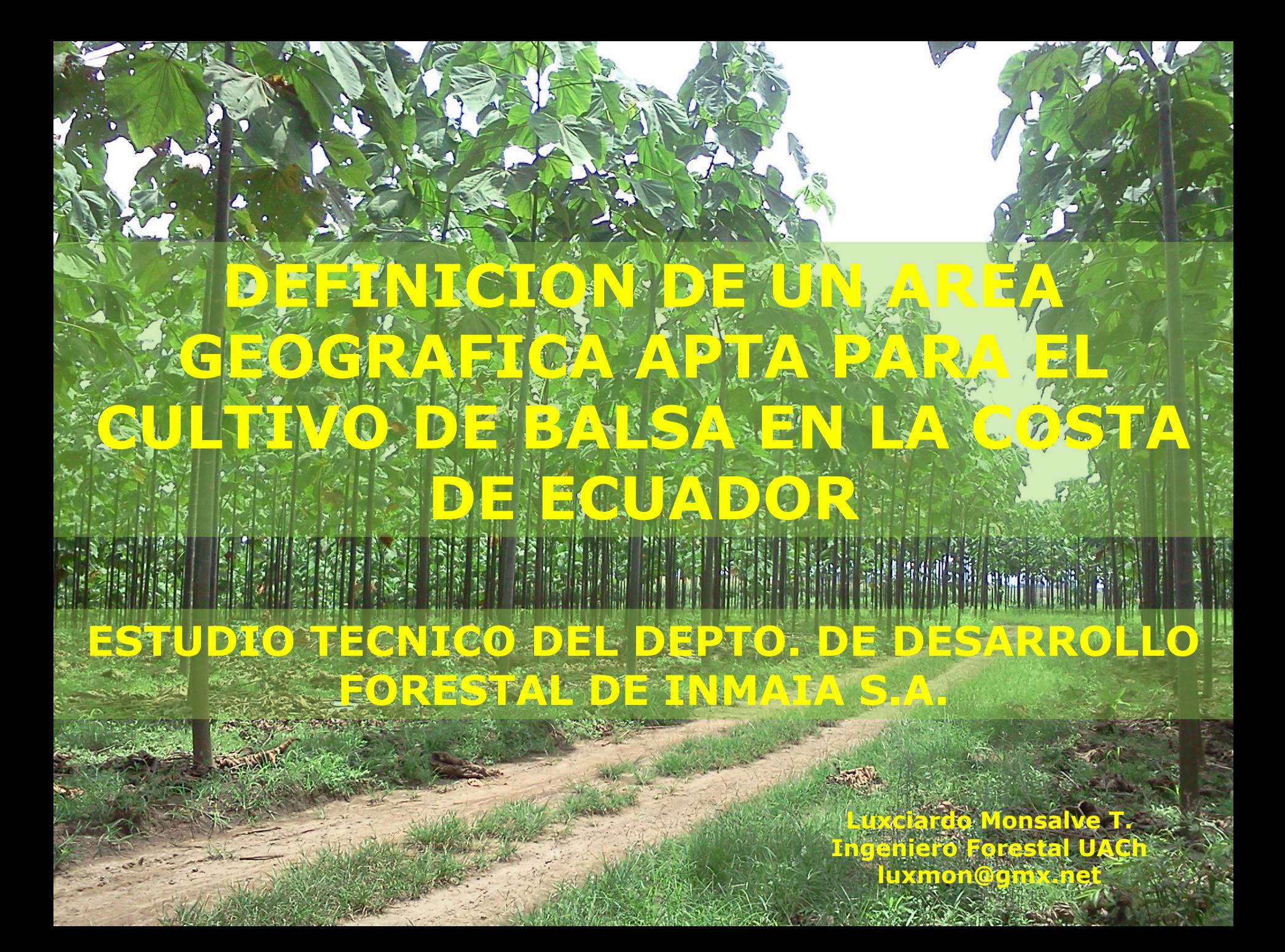

### **Antecedentes preliminares (A.p.)**

La Balsa *(Ochroma piramidale),* es una especie forestal endémica del Ecuador, utilizada para la producción de madera, que por sus propiedades físicas tiene diversos usos:

- **Aislante térmico y acústico. Alla**
- Aeromodelismo.
	- Construcción de aspas en molinos de viento (energía eólica > electrica).

### **A.p.: El Mercado**

● Ecuador principal productor mundial de Balsa *(90% aprox.).* Demanda mundial insatisfecha. Nuevas aplicaciones de la materia prima abren grandes posibilidades de negocio. Industria actualmente basada en la elaboración de producto no terminado (menor VA): posibilidades de expansión y mayor grado de elaboración (mayor

VA)

### **A.p.: Actores del sistema**

### **ADMIN. PUBLICA**

#### **BANCA DESARROLLO**

#### **INSTRUM. FOMENTO**

### **AGRICULTORES INDUSTRIA FORESTAL**

### **A.p.: Actores del sistema**

**Administración Publica**: Ministerio de Agricultura Ganaderia y Pesca MAGAP, Ministerio del Ambiente MAE, Proforestal. **Banca de Desarrollo: Banco Nacionalz** de Fomento BNF, Corporación Financiera Nacional CFN (>50.000 US\$). **Agricultores**: Finqueros agroproductores de la Región Costa. **Industria Forestal:** Centros de transformación de madera.

### **A.p.: Sintomas del problema**

• **Política forestal** relativamente nueva: con alto potencial pero pobre en materia de fomento.

• **Dificultades para el acceso a créditos**: agricultores se endeudan y asumen todos los riesgos del proyecto.

• **Escasa cultura forestal**: productores tradicionalmente agrícolas.

• **Base de conocimientos insuficiente:** escasa información disponible y calidad poco rigurosa.

• **Alto interés por forestar con Balsa:** Mercado interesante, acceso a buenos precios.

### **A.p.: Plan Desarrollo Forestal**

**INMAIA S.A.:** Industria Maderera Izquierdo Aguilera, procesa madera de Balsa, ubicada en la ciudad de Quevedo, provincia de Los Ríos, Ecuador. La compañía exporta producto en bloques principalmente a China y Estados Unidos.

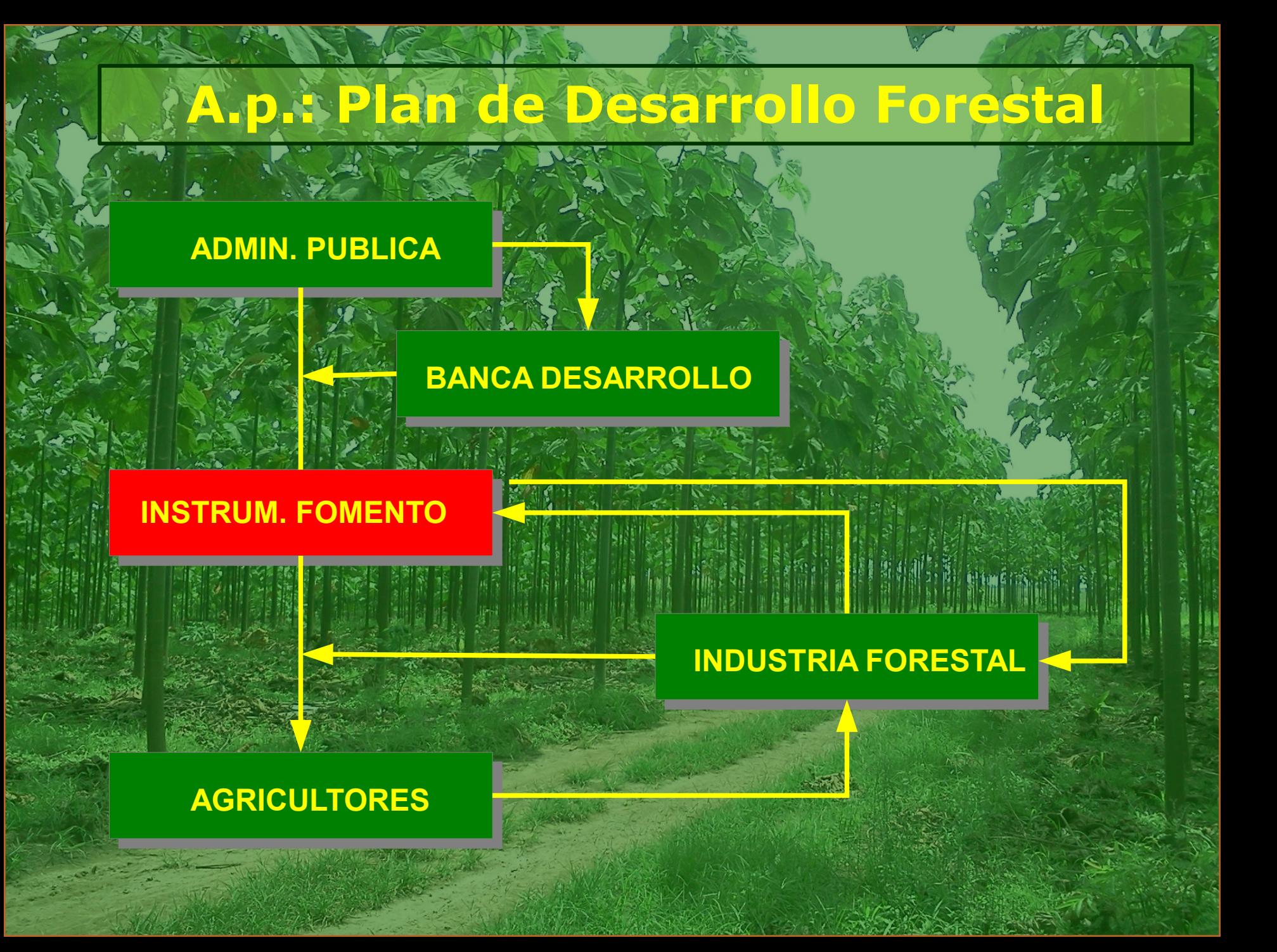

### **A.p.: Plan Desarrollo Forestal**

**DEFOR:** Departamento de la compañía creado en 2010 con el propósito de implementar un plan de trabajo con agricultores y productores forestales. Así nace el Plan de Desarrollo Forestal de la empresa. La principal labor del DEFOR es establecer plantaciones de Balsa en convenio con los agricultores propietarios de predios rurales.

### **A.p.: Dificultades**

• El Plan DEFOR genera altas espectativas en la comunidad agroproductora.

• Alta demanda por asesoría técnica por parte de medianos y pequeños agricultores propietarios rurales.

• Los profesionales del Depto. DEFOR no cuentan con una herramienta de consulta para diagnosticar a priori la idoneidad de una ubicación propuesta para desarrollar un proyecto de forestación con Balsa.

### **A.p.: Programa DEFOR**

Los productores agrícolas, reciben sin costo: **Asistencia técnica. Semilla calificada. Garantía de compra de su producción maderera.**  Actualmente atiende a 20 agricultores. Provincias: Esmeraldas, Santo Domingo de los Tsáchilcas, Manabí, Los Ríos y El Guayas. Proyectos totalizan 500 hás. Meta a 5 años: alcanzar 2.000 hás en producción.

## **Area Estudio: Región Costa Ecuador**

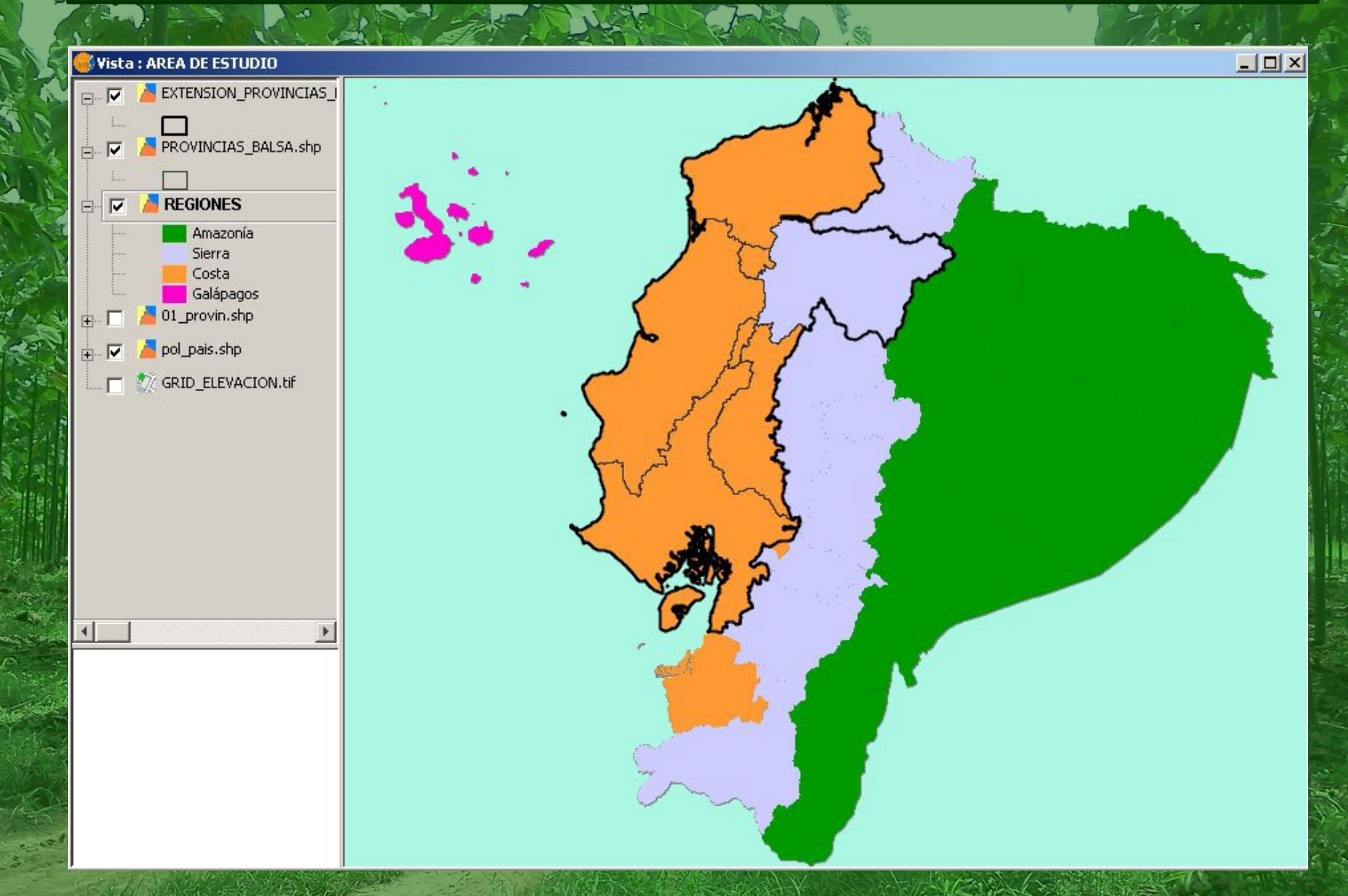

### **Etapas del Estudio:**

**ETAPA 1: DEFINICION DE UN AREA APTA EN FUNCION DE VARIABLES CLIMATICAS Y LA ALTITUD.**

● **ETAPA 2: IDENTIFICACION DE SUBAREAS OPTIMAS EN FUNCION DE VARIABLES DEL SUELO Y LA FORMA DEL RELIEVE.**

### **Aspectos metodológicos**

Se analizaron tres variables climáticas: ● **Temperatura Media Anual (ºC).** ● **Precipitación Media Anual (mm).** ● **Altitud (msnm).**  ●Fuentes de información: ● **Datos bibliográficos.** ● **Comunicación de expertos.** ● **Cartografía Digital del Geoportal del MAGAP:**

● http://geoportal.magap.gob.ec

### **Aspectos metodológicos**

### Valores límites utilizados para estudiar las variables consideradas:

● TºC: **22ºC a 26ºC.** ● PP: **1000 a 4000 mm/anuales.** ● Altitud: **25 a 400 msnm.**

### **Geoprocesos: Filtro y selección**

### **FILTRO Y SELECCION USANDO GGL2 (LENGUAJE DE GEOPROCESAMIENTO DE GEARSCAPE).**

**import** ggl.shp; R1 = gvsig\_isoyetas **filter** (f| f/rango\_mm > 1000 **or** f/rango\_mm < 4000); **show** R1 **in gis as** SHP 'ISOYETAS\_1000\_4000'; R2 = gvsig\_ISOYETAS\_1000\_4000 **select**(i|

disolver=1, **all**);

**show** R2 **in gis as** SHP 'for\_disolver';

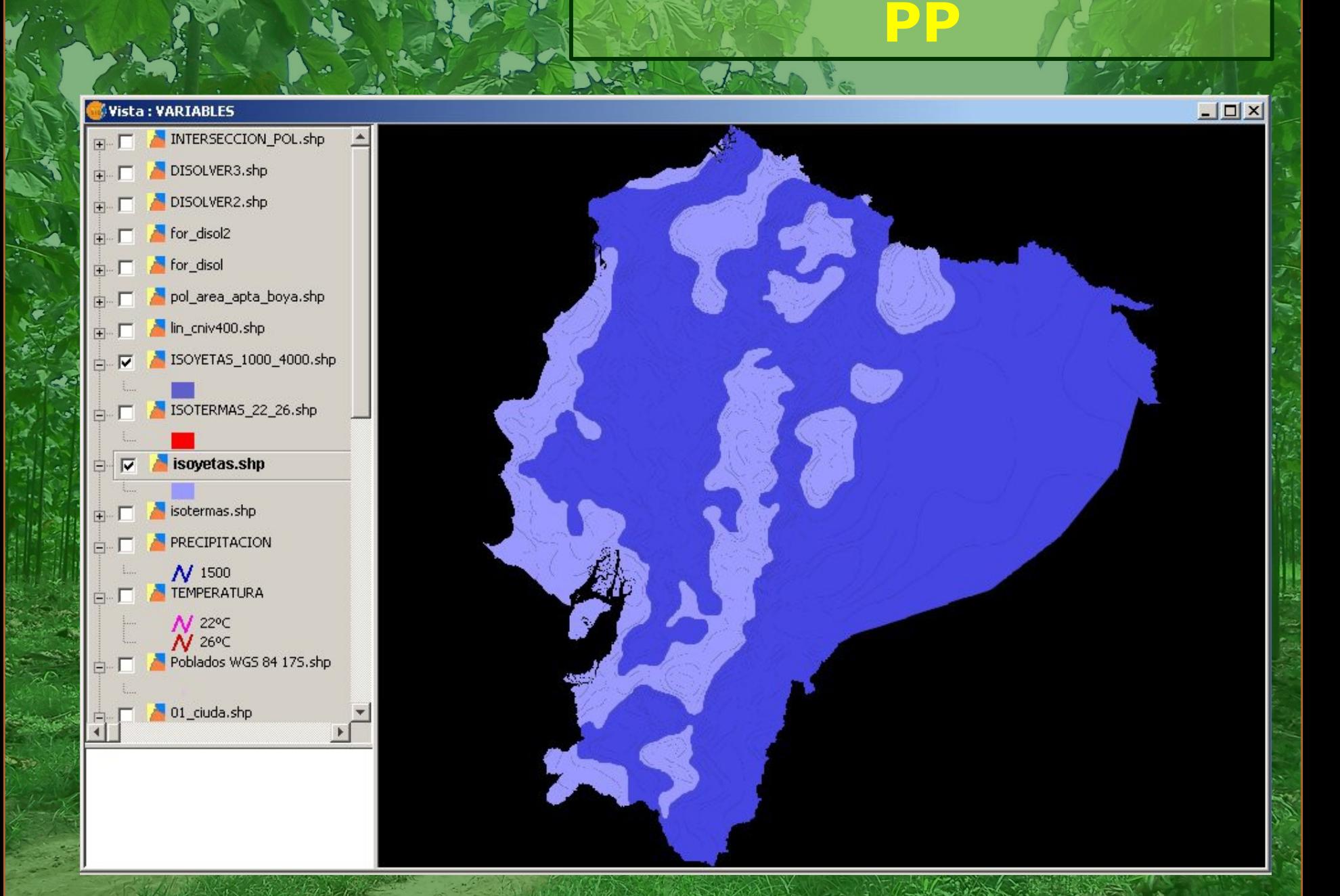

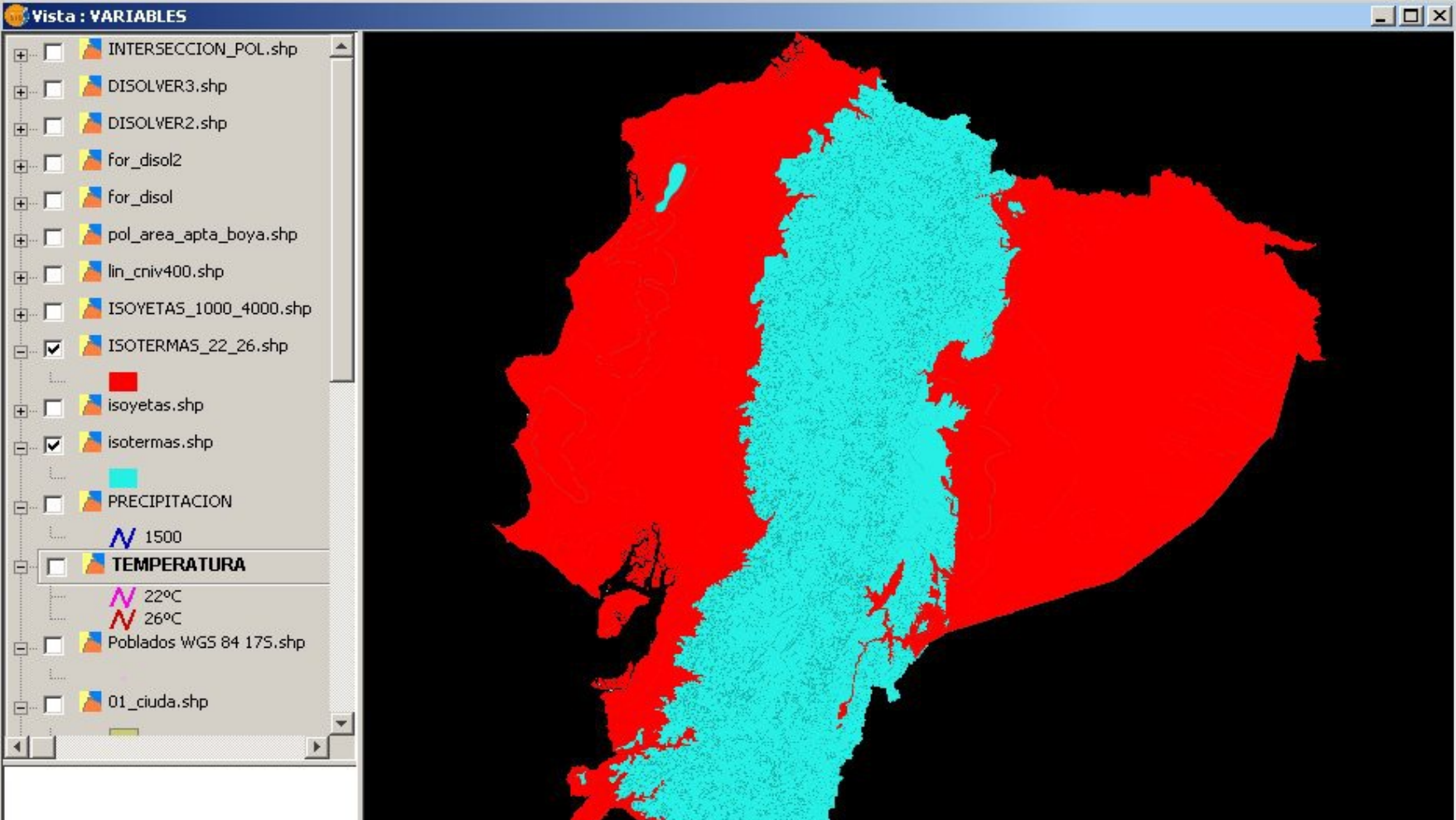

**TºC**

 $-7\%$ 

## **Geoprocesos: Disolver e Intersectar**

### DISOLVER :- INTERSECTAR EN GVSIG

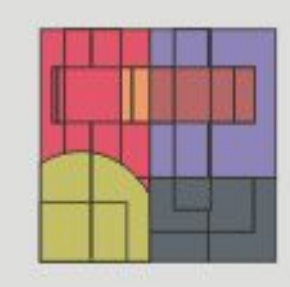

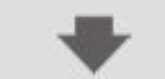

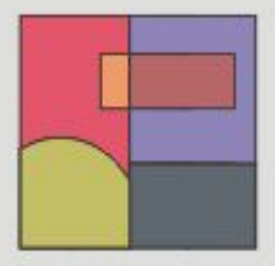

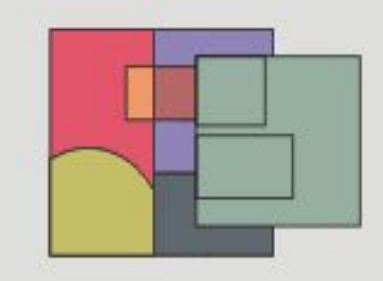

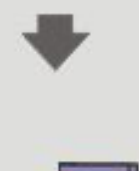

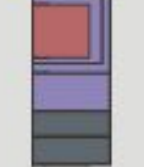

#### Vista: VARIABLES

жę

뉚

 $\sqrt[3]{3}$ 

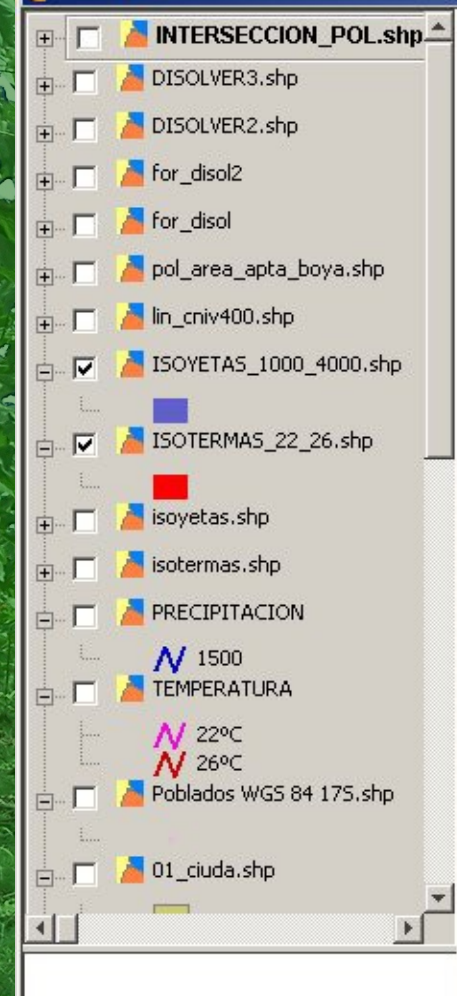

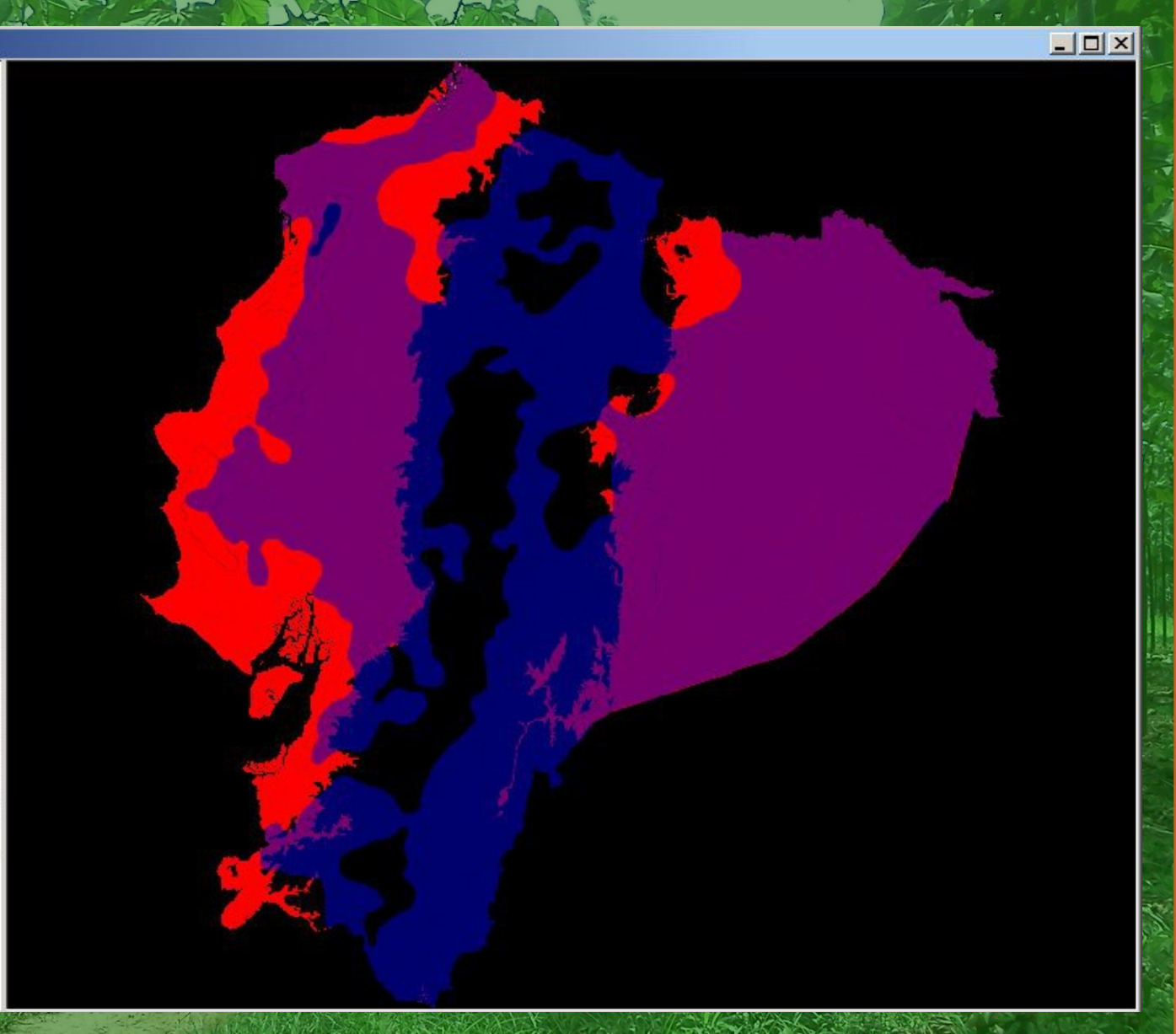

**TºC v/s PP**

#### Vista: VARIABLES

13

 $\frac{1}{2}$ 

\$ve

Ý

医药

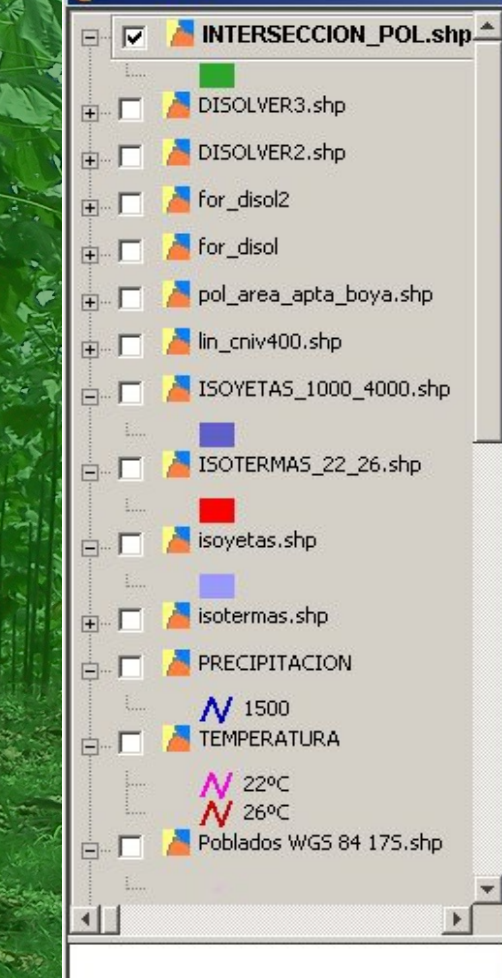

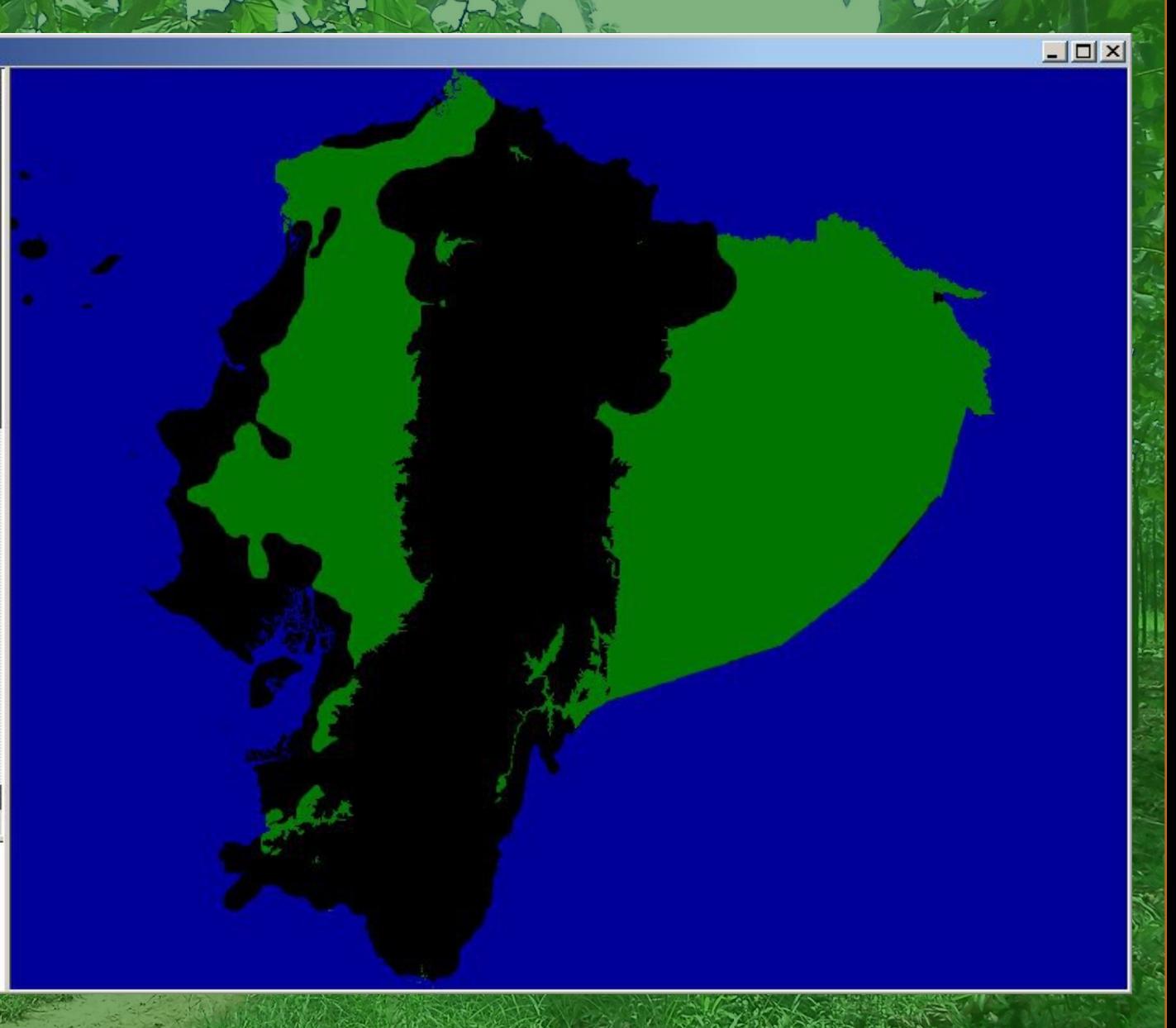

**TºC v/s PP**

### **Modelo de elevación**

La variable altitud fue estudiada a partir de una cubierta de curvas de nivel a escala nacional 1:250.000.

Se construyó unimodelo grid y por medio de vectorización de contornos se obtuvo la geometría que representa el área que se encuentra entre los 25 y los 400 msnm (3D Analysis y ArcView GIS).

### **Vectorización de contornos**

#### Vista: VARIABLES

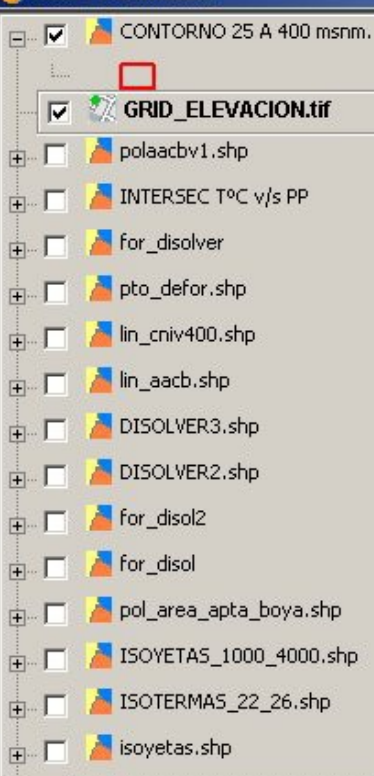

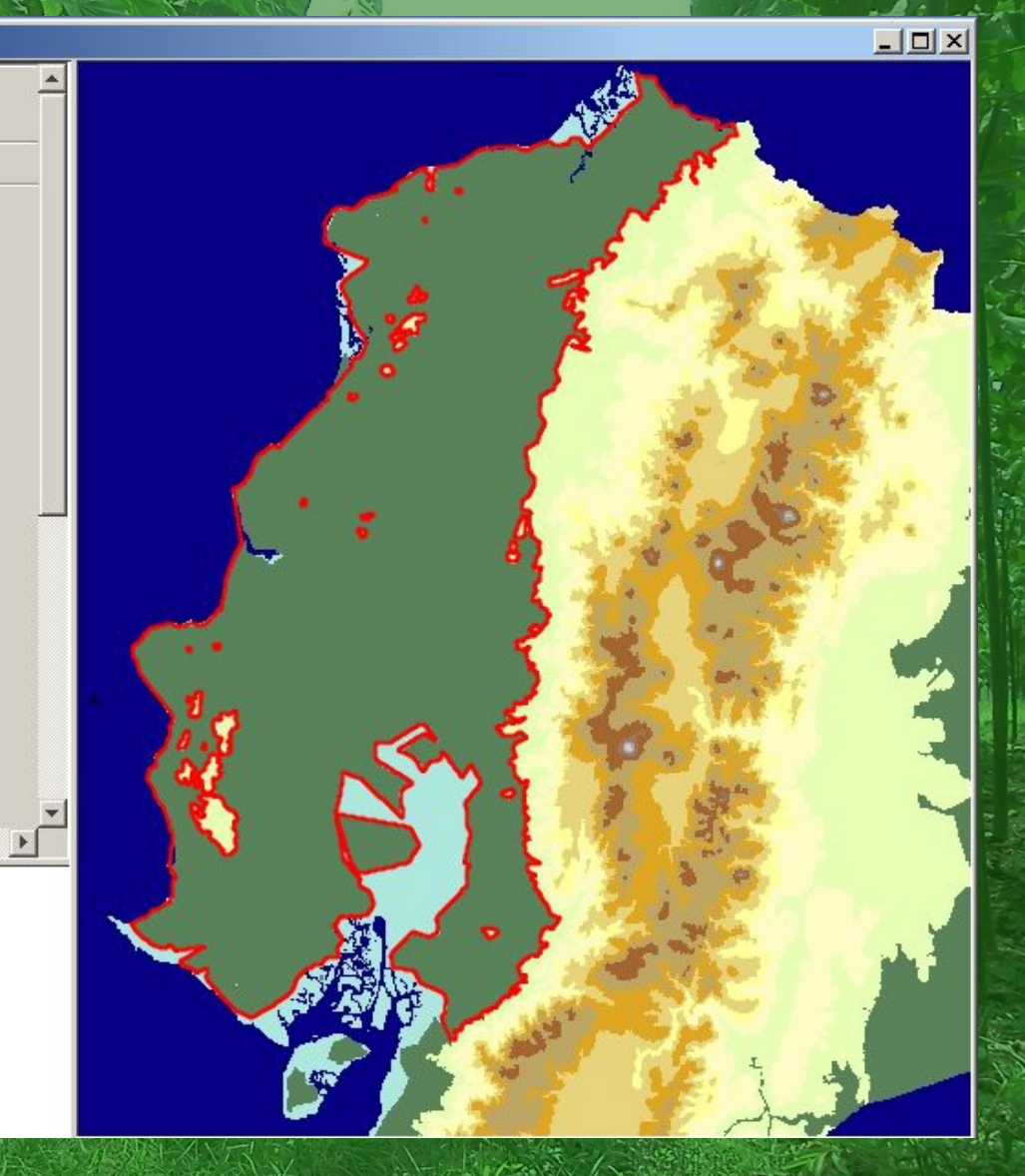

### **Intersección con capa TºC v/s PP**

#### Vista: VARIABLES

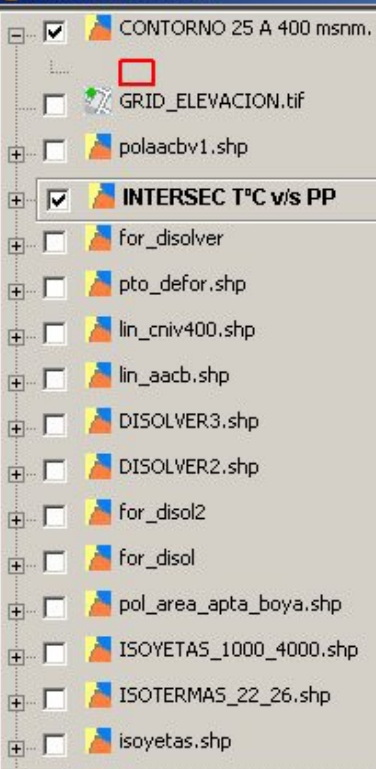

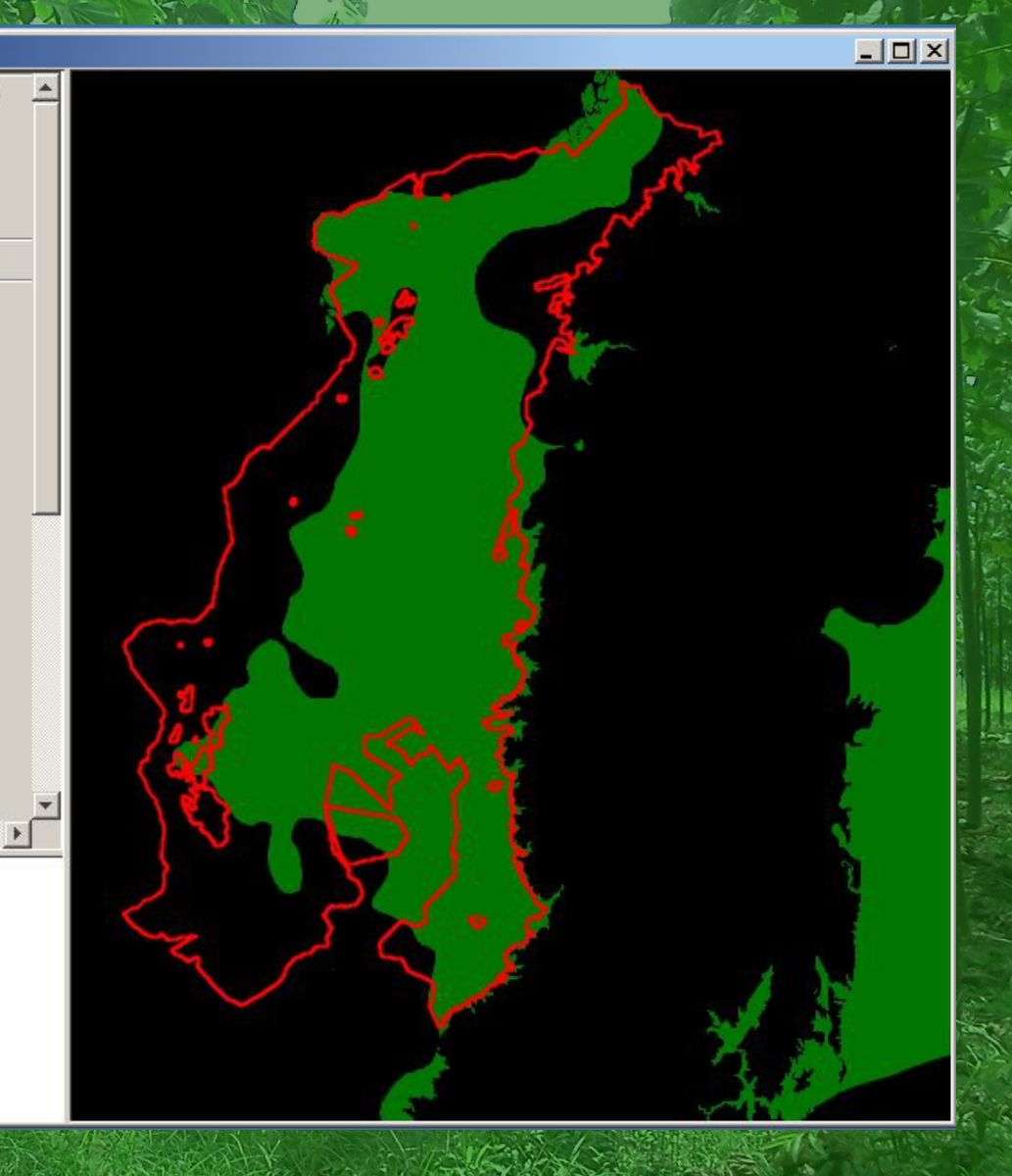

### **Resultado: Area Geográfica Apta**

**Var:**  ● **TºC** ● **PP**

● **H**

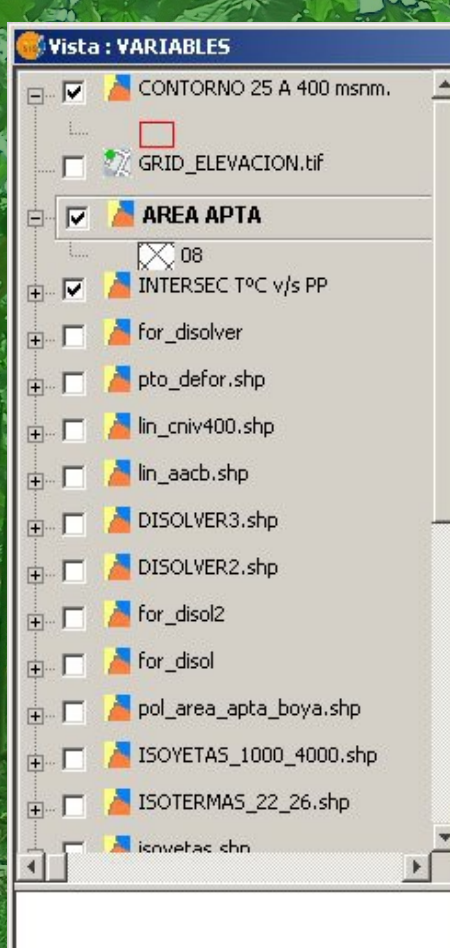

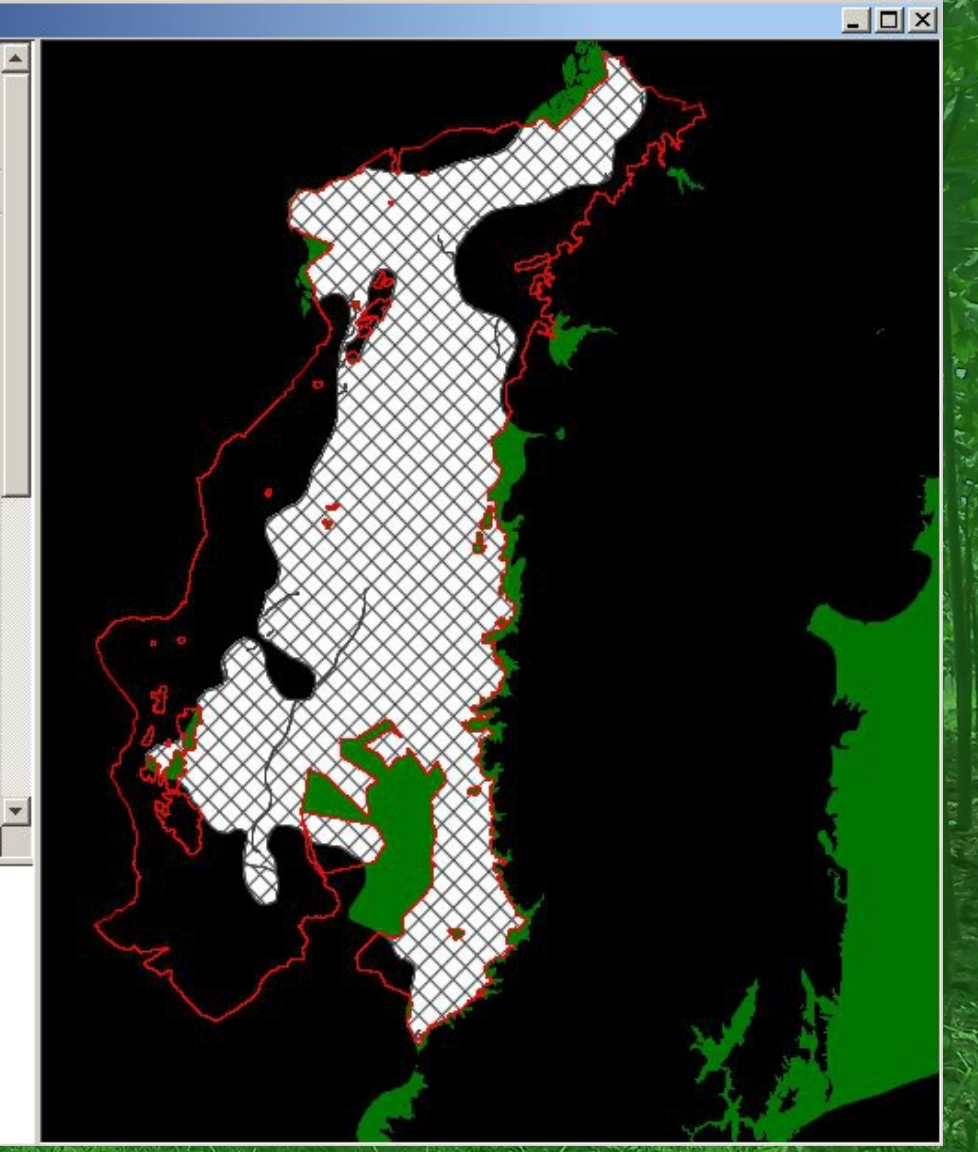

### **Etapas del Estudio:**

● **ETAPA 2: IDENTIFICACION DE SUBAREAS OPTIMAS EN FUNCION DE VARIABLES DEL SUELO Y LA FORMA DEL RELIEVE.**

### **Subareas óptimas dentro del AACB**

Variables que optimizan el modelo: **Textura de suelo:** Media a Fina. **Taxonomía de suelos:** Mollisoles y Alfisoles**. Pendiente del terreno:**

> **Los mejores crecimientos de la Balsa se** han observado en terrenos ondulados con una pendiente media de 20%. **• Se analizan dos rangos:** De 5 a 25% y

> > – De 5 a 50%.

### **Textura**

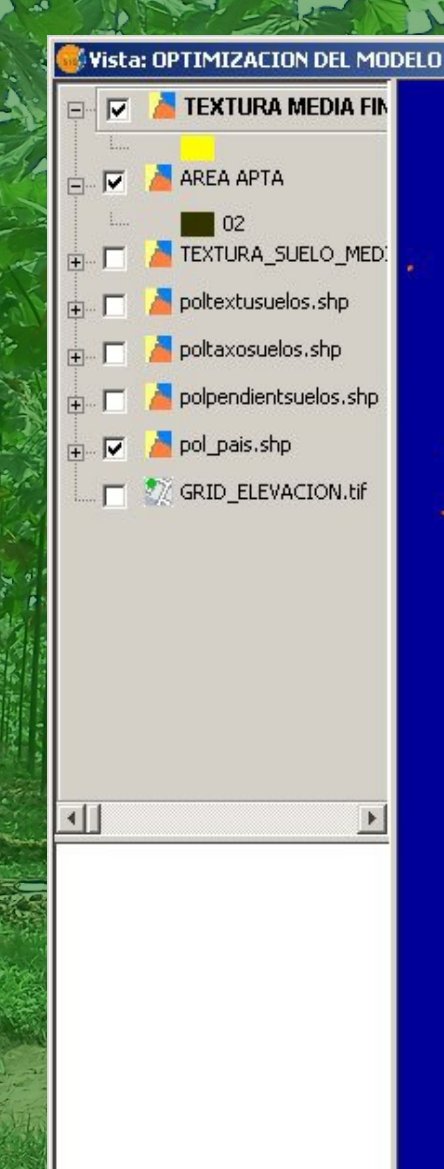

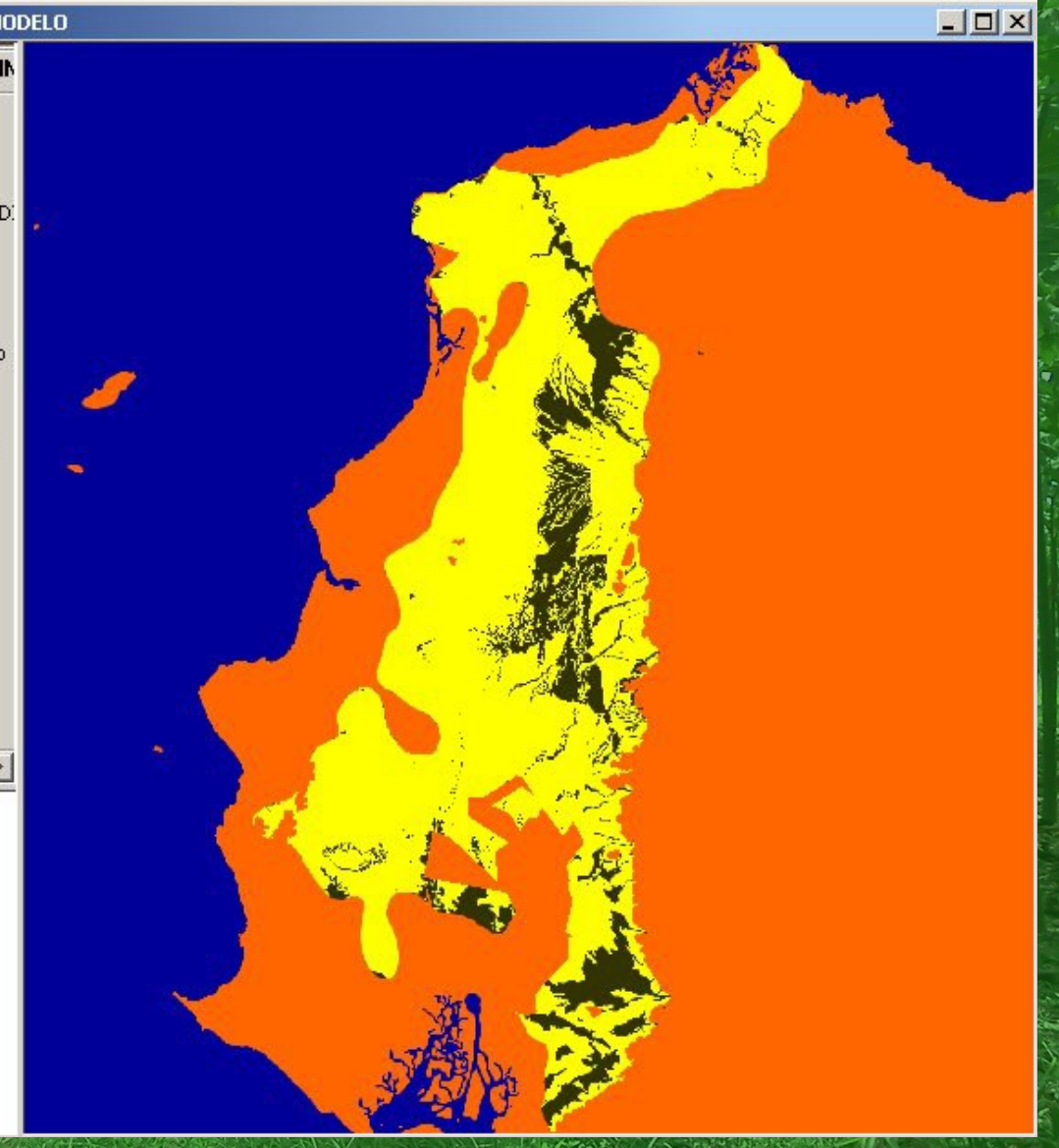

### **Taxones**

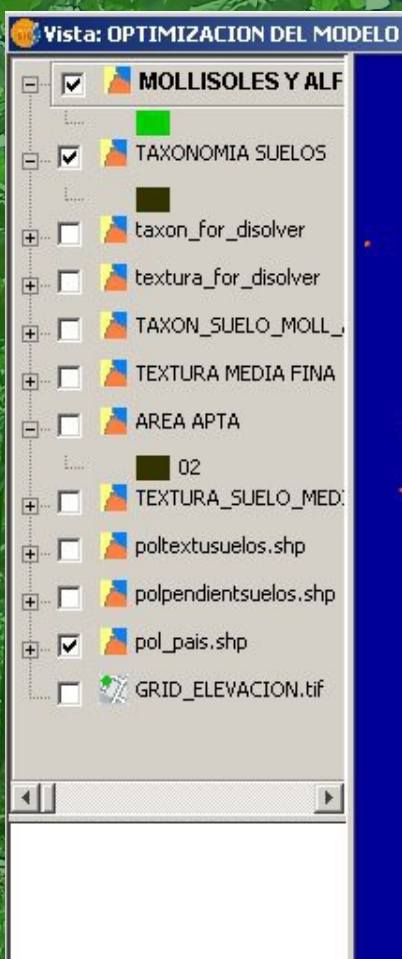

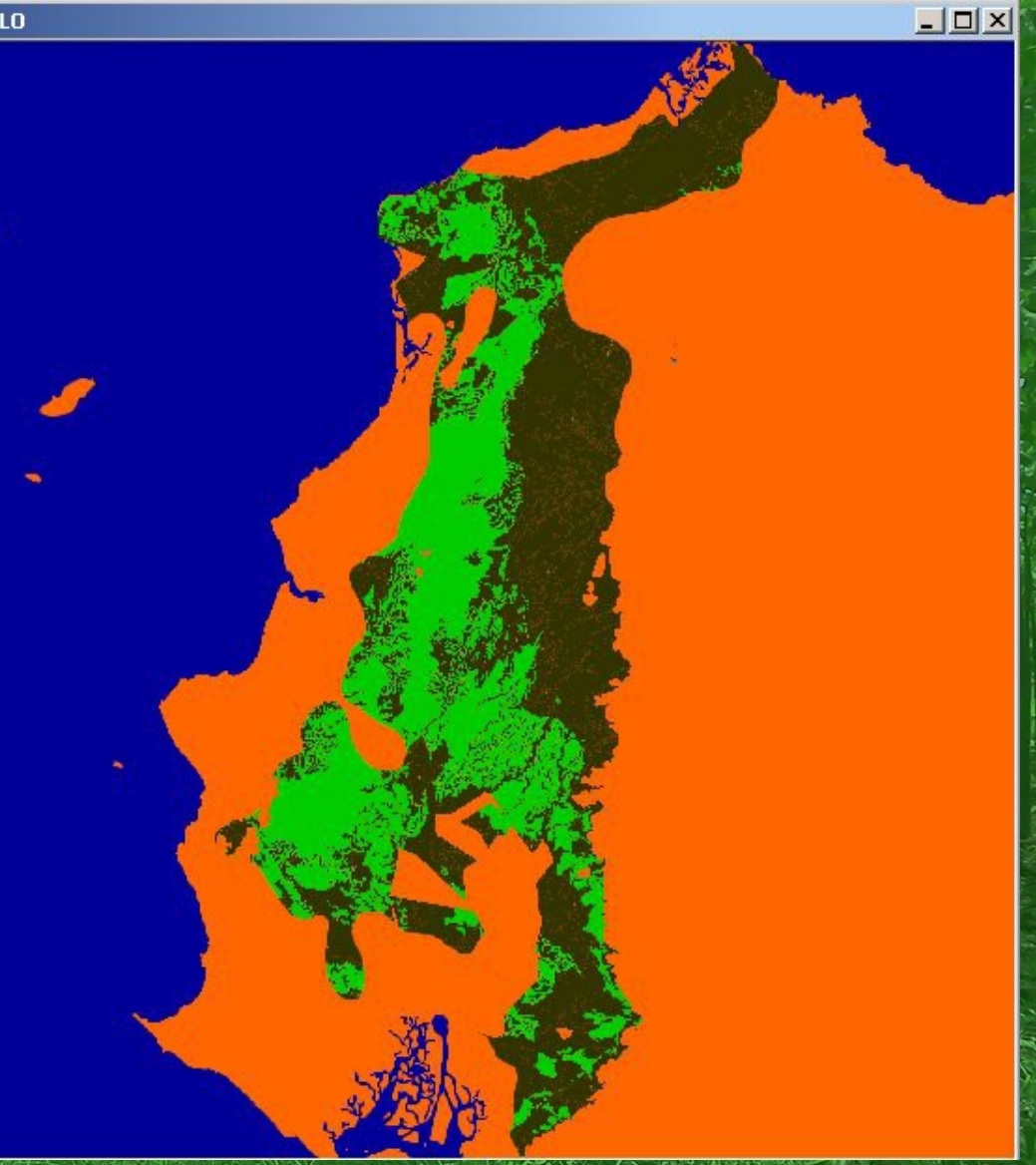

### **Textura v/s Taxones**

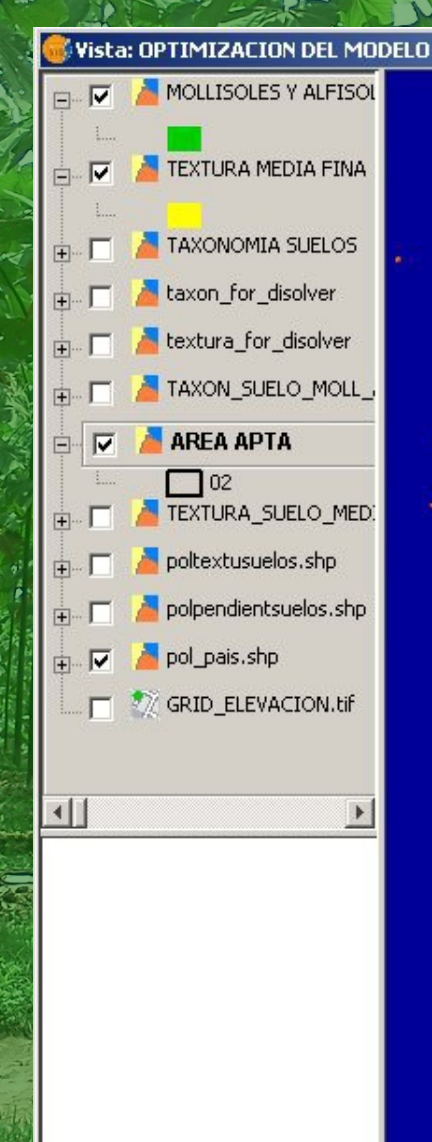

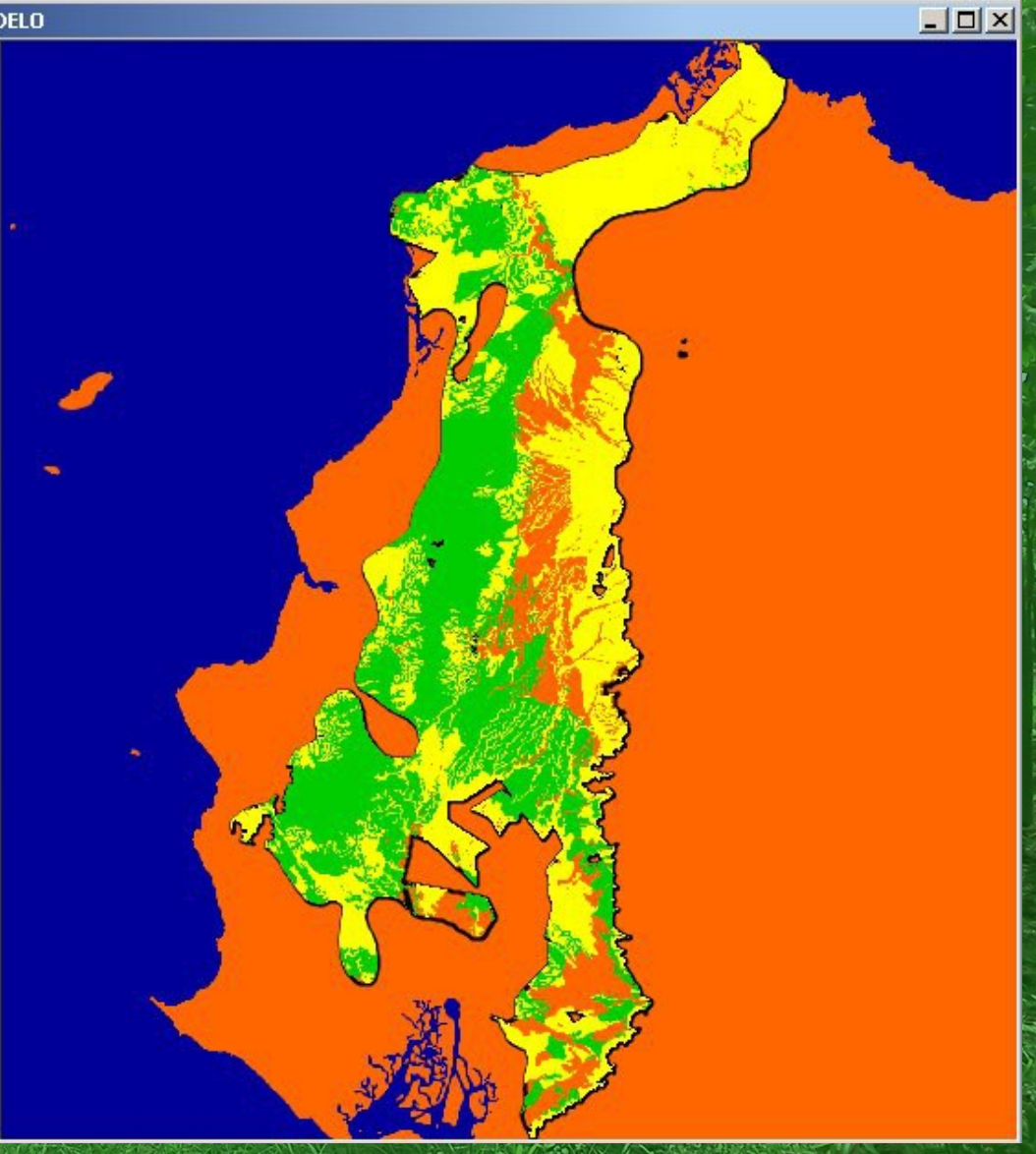

### **Textura v/s Taxones**

#### Vista: OPTIMIZACION DEL MODELO

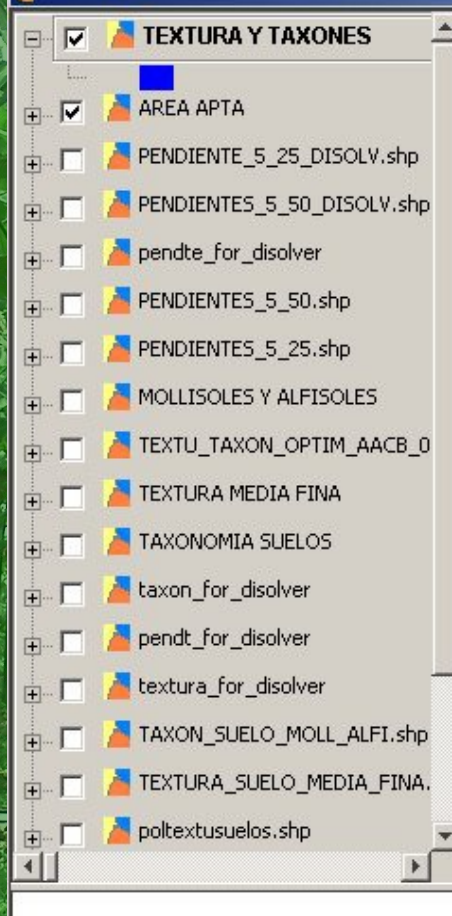

 $\mathcal{R}$ 

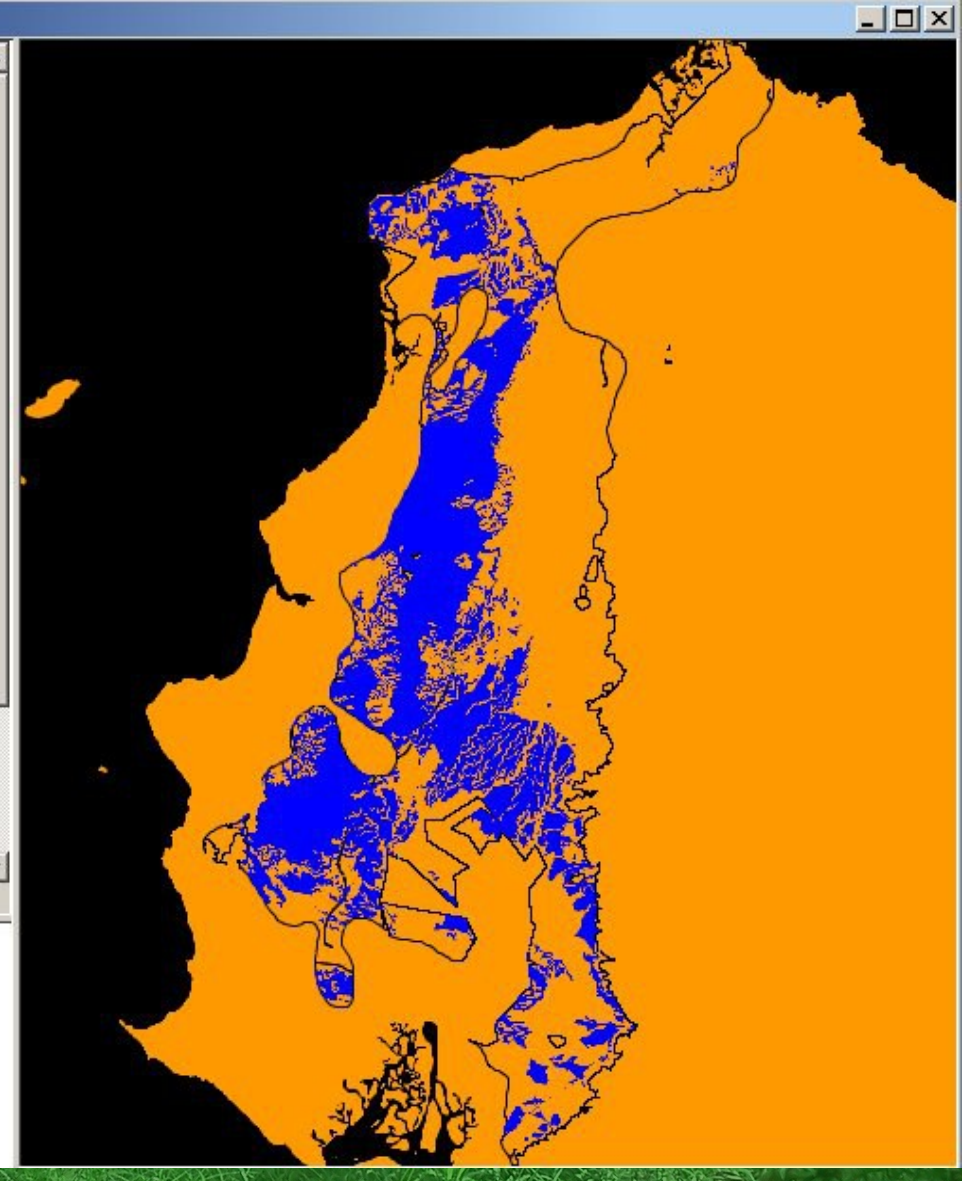

### **Pendiente 5% a 25%**

#### Vista: OPTIMIZACION DEL MODELO

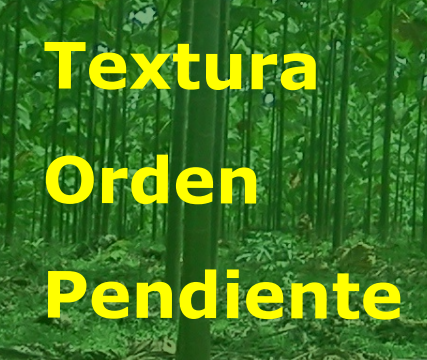

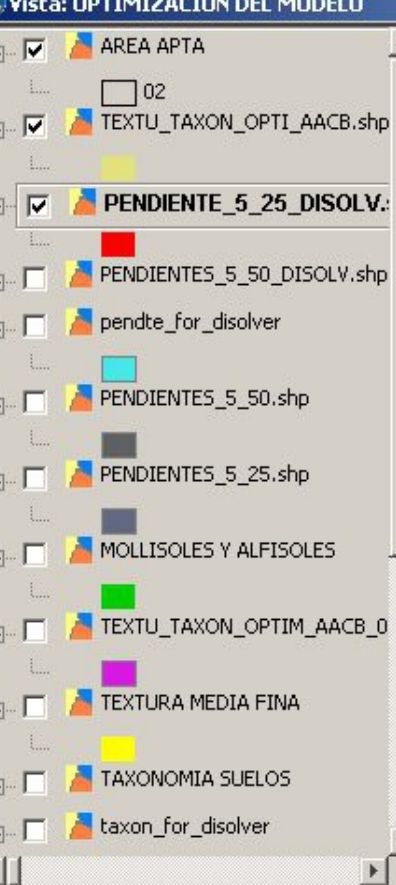

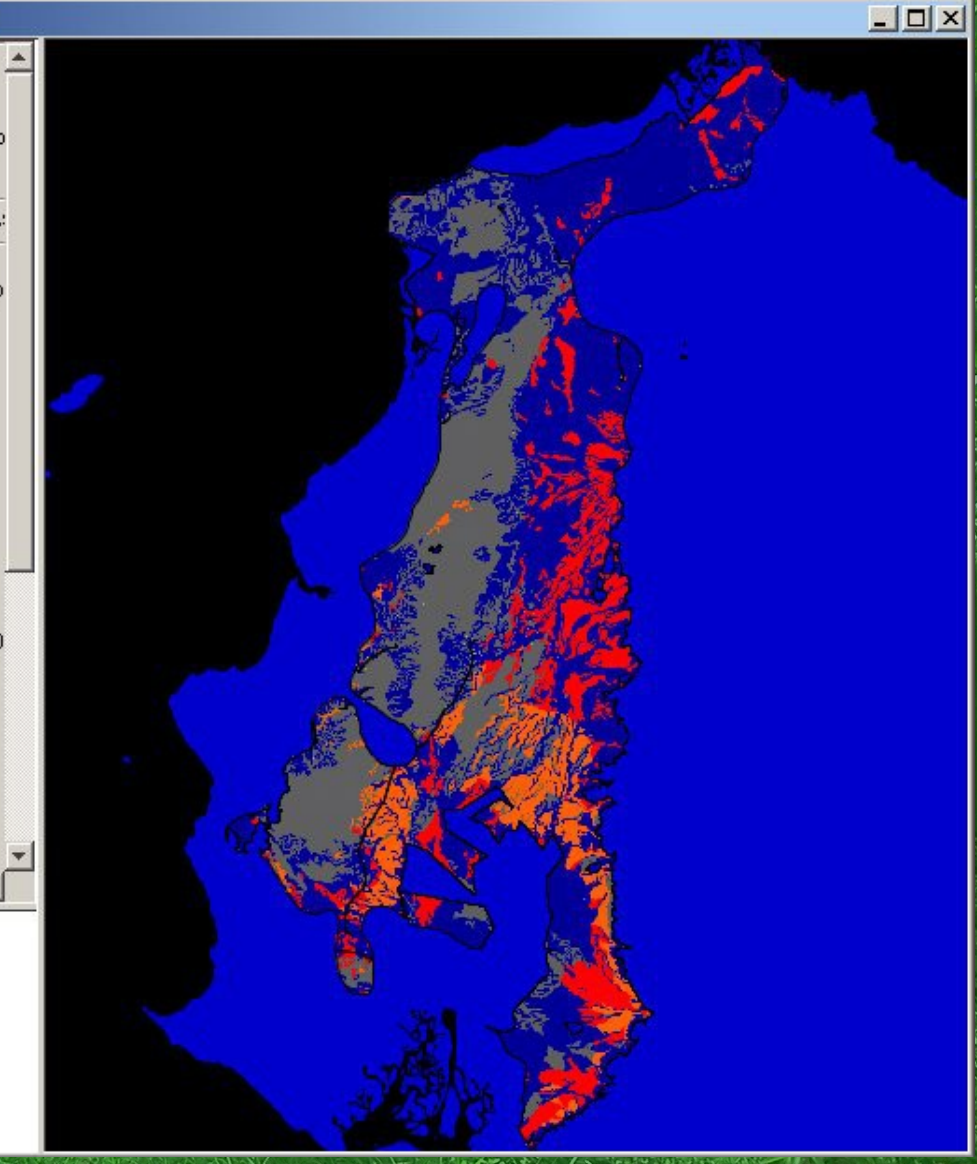

### **Pendiente 5% a 50%**

# **Textura Orden Pendiente**

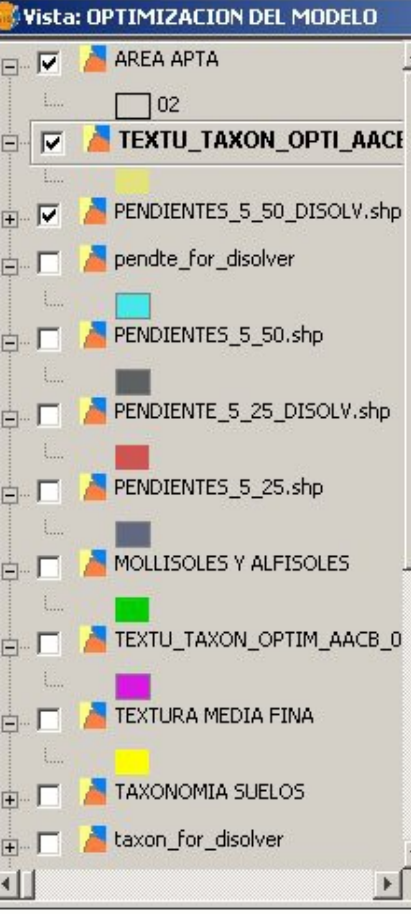

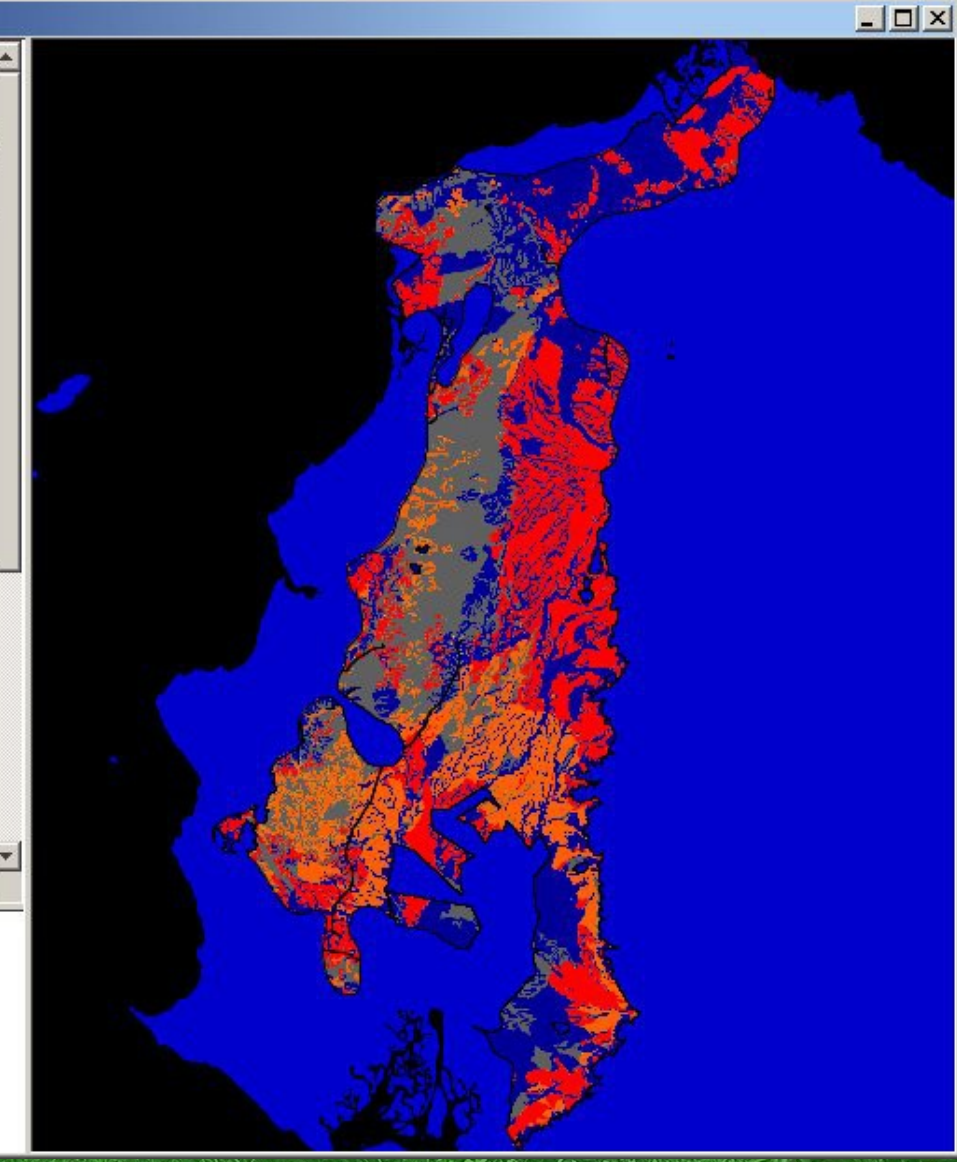

### **Conclusiones y recomendaciones**

• El modelo propuesto proporciona una solución práctica al problema planteado.

• La implementación de la solución utilizando softaware libre permite responder en tiempos breves frente a contingencias inmediatas.

• La integración de lenguaje de scripting con la GUI del SIG es una poderosa herramienta que abre amplias posibilidades de desarrollo y mejoras en la productividad cartográfica.

• Se recomienda replicar el estudio utilizando cubiertas raster, dado que estas permiten reflejar el carácter continuo de las variables.

### **Conclusiones y recomendaciones**

**Vala solución rápida y oportuna que ofrece este** tipo de herramientas permitió acercar la geomática a la comunidad agrícola y facilita la aplicación de otras técnicas específicas complementarias:

– Cartografía social. – Extensión agroforestal. – Transferencia tecnológica. – Capacitación técnica. Gestión de calidad en agroproducción. – Elaboración de normativas.

# *MUCHAS GRACIAS*

**Luxciardo Monsalve T. Ingeniero Forestal UACh [luxmon@gmx.net](mailto:luxmon@gmx.net) www.sigmar.cl**